| 1 selected Cancel<br>Project Number<br>Rejected(8)                                                          | Requestor Home Ap           | Plications Tasks +<br>Floor<br>e Location | Problem Type<br>Work Description     | More Clear Filte | er Recent Export to<br>3 DOCX Se<br>DOCX Se | Report Problem 🕑 🔹 🕯<br>to XLS<br>to DOCX<br>Selected Work Request Details<br>Selected Work Requests with Floo                                                                                                    |              |
|----------------------------------------------------------------------------------------------------|-----------------------------|-------------------------------------------|--------------------------------------|------------------|---------------------------------------------|----------------------------------------------------------------------------------------------------|--------------|
| how All Site  1 selected Cancel Project Number  Rejected(8)  Requested (7) 1647                             |                             |                                           |                                      |                  | er Recent Export to<br>Boox Se<br>Docx Se   | Report Problem 🕑 🔹 🕯<br>to XLS<br>to DOCX<br>Selected Work Request Details<br>Selected Work Requests with Floo                                                                                                    | <b>☆・ ()</b> |
| 1 selected     Cancel       Project Number     2       Rejected(8)     2       Requested     (7)       1647 |                             |                                           |                                      |                  | er Recent Export to<br>Boox Se<br>Docx Se   | to XLS<br>to DOCX<br>Selected Work Request Details<br>Selected Work Requests with Floc                                                                                                    |              |
| 1 selected     Cancel       Project Number     2       Rejected(8)     2       Requested     (7)       1647 |                             |                                           |                                      |                  | er Recent Export to<br>3 DOCX Se<br>DOCX Se | to DOCX<br>Selected Work Request Details<br>Selected Work Requests with Floo                                                                                                    | or Plans     |
| 1 selected     Cancel       Project Number     2       Rejected(8)     2       Requested     (7)       1647 |                             |                                           |                                      |                  | 3 DOCX Se                                   | Selected Work Request Details<br>Selected Work Requests with Floo                                                                                                    | or Plans     |
| Project Number 2<br>Rejected(8)<br>Requested (7)<br>1647                                                    | Request Code 🥌 Problem Type | e Location                                | <ul> <li>Work Description</li> </ul> | -                | 3 DOCX Se                                   | Selected Work Requests with Floo                                                                                                    | or Plans     |
| Project Number 2<br>Rejected(8)<br>Requested (7)<br>1647                                                    | Request Code 💿 Problem Type | e Location                                | <ul> <li>Work Description</li> </ul> | -                | DOCK Se                                     |                                                                                                    | or Plans     |
| Rejected(8)         2           Requested         (7)           1647                                        | Request Coae 🧼 Problem Type | e Location                                | Work Description                     |                  |                                             | and a distant of the second the second second secon |              |
| Requested (7)<br>1647                                                                                       |                             |                                           |                                      |                  |                                             | lected Work Request Details                                                                                                    | Diana        |
| 1647                                                                                                    |                             |                                           |                                      |                  | PDF Sele                                    | ected work Requests with Floor                                                                                                    | Plans        |
|                                                                                                    |                             |                                           |                                      |                  |                                             |                                                                                                    |              |
| 1588                                                                                                    | PROJECTIOT                  | HER 50211000                              | test                                 | Cancel           |                                             |                                                                                                    |              |
|                                                                                                    |                             | 50210300-01                               | aaa                                  | Cancel           |                                             |                                                                                                    |              |
| ✓ 1530                                                                                                    | PROJECTIRE                  | NOVATIONS 50224300-04-46                  | 68 tyhdrtyhdhdfgh                    | Cancel           |                                             |                                                                                                    |              |
| 1502                                                                                                    | PROJECT OT                  | HER 50210500-B                            | test billing 2                       | Cancel           |                                             |                                                                                                    |              |
| 1501                                                                                                    | PROJECT OT                  | HER 50210100-05                           | test Billing                         | Cancel           |                                             |                                                                                                    |              |
| 1443                                                                                                    | PROJECT                     | 50210300-06                               | рррр                                 | Cancel           |                                             |                                                                                                    |              |
| 1441                                                                                                    | PROJECTIOT                  | HER 50210100-03                           | proj                                 | Cancel           |                                             |                                                                                                    |              |
| Approved 🗆 (3)                                                                                              |                             |                                           |                                      |                  |                                             |                                                                                                    |              |
| Assigned to Work Order                                                                                      | (20/24)                     |                                           |                                      |                  |                                             |                                                                                                    |              |
| Issued and In Process D (5                                                                                  |                             |                                           |                                      |                  |                                             |                                                                                                    |              |
| issued and in Process D (.                                                                                  | 2)                          |                                           |                                      |                  |                                             |                                                                                                    |              |

1

- 1. First, click the page, (2, ), icon to produce the drop down menu of choices.
- 2. Select the item(s) you want to print by clicking in the appropriate box to place a check mark for the work request.
- 3. By selecting one of these choices you can either print a "Word" document that has the work details or work details and floor plan.
- 4. These choices allow you to print a "PDF" version of either the work details or work details and floor plan.

| A LDGTT                                                                                                    | IDIIO       |                       |                                                                |                     |                 |                                |          |           | REQUESTOR1 -  | Si                             | ign Out He |
|----------------------------------------------------------------------------------------------------|-------------|-----------------------|----------------------------------------------------------------|---------------------|-----------------|--------------------------------|----------|-----------|---------------|--------------------------------|------------|
| ARCH                                                                                                    | IBUS        | Requestor Home        | Applications Tasks -                                           |                     |                 |                                |          |           | Find a form o | r report                       |            |
| Building Operations                                                                                                    | Console     |                       |                                                                |                     |                 |                                |          |           |               |                                |            |
|                                                                                                    |             |                       |                                                                |                     |                 |                                |          |           | Report        | Problem 🛃                      | • * •      |
| Show All                                                                                                    | ▼ Site      |                       |                                                                |                     |                 |                                |          | × □ ×     | Group By St   | atus 🔻                         |            |
|                                                                                                    |             | Paginated Report      | View                                                           |                     |                 |                                |          | Å         |               |                                |            |
| 5                                                                                                    | = Work Re   | Paginated Report      | Progress                                                       |                     |                 |                                |          | 0         | Due Date      | <ul> <li>Supervisor</li> </ul> |            |
| Rejected(8)                                                                                                    | - Work Ne   | Report or<br>Job Name | Result View or File<br>Link will be enabled when job finishes. | Percent<br>Complete | Elapsed<br>Time | Estimated<br>Time<br>Remaining |          |           | Due Duie      | Supervisor                     |            |
| Requested 🗆 (7                                                                                                    | )           | Work Request Details  | Work-Requests-Details-2017-02-27.pdf                           | 100%                | 00:00.01        | 00:00.00                       | Stop Job |           |               |                                |            |
|                                                                                                    | 1647        |                       |                                                                | omplete - 100%      |                 |                                |          | Full-scre | an Snip       |                                |            |
|                                                                                                    | 1588        |                       |                                                                |                     |                 |                                |          |           |               |                                |            |
|                                                                                                    | 1530        |                       | $\langle \rangle$                                              |                     |                 |                                |          |           |               |                                |            |
|                                                                                                    | 1502        |                       | $\langle \rangle$                                              |                     |                 |                                |          |           |               |                                |            |
|                                                                                                    | 1501        |                       |                                                                |                     |                 |                                |          |           |               |                                |            |
|                                                                                                    | 1443        |                       | 6                                                              |                     |                 |                                |          |           |               |                                |            |
|                                                                                                    | 1441        |                       | 0                                                              | J                   |                 |                                |          |           |               |                                |            |
| Approved 🗆 (3)                                                                                                    |             |                       |                                                                |                     |                 |                                |          |           |               |                                |            |
| Assigned to Wor                                                                                                    | k Order 🗆 ( | (                     |                                                                |                     |                 |                                |          |           |               |                                |            |
| Issued and In President Action of the Issued and In President Action of the Issued and In President Action of the Issued Action of the Issued Action of t |             |                       |                                                                |                     |                 |                                |          |           |               |                                |            |
|                                                                                                    | 00000 (0)   |                       |                                                                |                     |                 |                                |          |           |               |                                |            |
|                                                                                                    |             |                       |                                                                |                     |                 |                                |          |           |               |                                |            |
|                                                                                                    |             |                       |                                                                |                     |                 |                                |          |           |               |                                |            |
|                                                                                                    |             |                       |                                                                |                     |                 |                                |          |           |               |                                |            |
|                                                                                                    |             |                       |                                                                |                     |                 |                                |          | _         |               |                                |            |
|                                                                                                    |             |                       |                                                                |                     |                 |                                |          |           |               |                                |            |
|                                                                                                    |             |                       |                                                                |                     |                 |                                |          | Close     |               |                                |            |
|                                                                                                    |             |                       |                                                                |                     |                 |                                |          |           |               |                                |            |
|                                                                                                    |             |                       |                                                                |                     |                 |                                |          |           |               |                                |            |

- 5. Once you have made your selection, the system will run a job to create your print documents.
- 6. When the job has completed, you would then click on this link to view your print job.

7

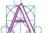

## Work Request Details: 1530 page 1 of 1 February 27, 2017

| Work Request Code    | *1530*<br>*1530* | Problem Type          | PROJECT RENOVATIONS |
|----------------------|------------------|-----------------------|---------------------|
| Service Request Code | 1570             | Work Order            |                     |
| Requested by         | REQUESTOR1       | Priority              | 1                   |
| Date Requested       | 2/3/2017         | <b>Time Requested</b> | 2:59 PM             |
| Building Code        | 50224300         | Floor Code            | 04                  |
| Room Code            | 468              | Equipment Code        |                     |
| College Code         |                  | Fund Code             |                     |
| Account Code         |                  | Status                | Requested           |
| Description          | tyhdrtyhdhdfgh   |                       |                     |

| <b>Step Responded By</b> | On       | Workflow Step | Status    | <b>Step Status After</b> |
|--------------------------|----------|---------------|-----------|--------------------------|
| REQUESTOR1               | 2/3/2017 | Basic         | Requested | None                     |
| Comments                 |          |               |           |                          |

| Part Code | <b>Quantity Estimated</b> | <b>Quantity Used</b> |
|-----------|---------------------------|----------------------|
| 001-0301  | 0.000                     | 55.000               |

| Estimated Cost of Labor | \$0.00 | Cost of Labor | \$0.00  |
|-------------------------|--------|---------------|---------|
| Estimated Cost of Parts | \$0.00 | Cost of Parts | \$55.00 |
| Estimated Cost of Tools | \$0.00 | Cost of Tools | \$0.00  |
| Estimated Other Costs   | \$0.00 | Other Costs   | \$0.00  |
| Estimated Total Cost    | \$0.00 | Total Cost    | \$55.00 |
| Other Costs Description |        |               |         |

Powered by ARCHIBUS

7. Depending on which style you chose, your print out will look like this for PDF.

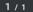

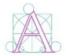

Work Request Details: 1647 page 1 of 1 March 1, 2017

| Work Request Code    | *1647*     | Problem Type   | PROJECT OTHER |
|----------------------|------------|----------------|---------------|
|                      | *1647*     |                |               |
| Service Request Code | 1687       | Work Order     |               |
| Requested by         | REQUESTOR1 | Priority       | 1             |
| Date Requested       | 2/21/2017  | Time Requested | 3:46 PM       |
| Building Code        | 50211000   | Floor Code     |               |
| Room Code            |            | Equipment Code |               |
| College Code         |            | Fund Code      |               |
| Account Code         |            | Status         | Requested     |
| Description          | test       |                |               |

| Step Responded By | On        | Workflow Step | Status    | Step Status After |
|-------------------|-----------|---------------|-----------|-------------------|
| REQUESTOR1        | 2/21/2017 | Basic         | Requested | None              |
| Comments          |           |               |           |                   |

| Part Code | Quantity Estimated | Quantity Used |
|-----------|--------------------|---------------|
| 001-0101  | 0.000              | 0.000         |

| ate Used Units | Quantity Used | Estimated Cost | Actual Cost                                                |
|----------------|---------------|----------------|------------------------------------------------------------|
| 23/2017        | 0.000         | \$0.00         | \$0.00                                                     |
|                |               |                | Ite UsedUnitsQuantity UsedEstimated Cost23/20170.000\$0.00 |

8

| Estimated Cost of Labor | \$0.00 | Cost of Labor | \$0.00 |
|-------------------------|--------|---------------|--------|
| Estimated Cost of Parts | \$0.00 | Cost of Parts | \$0.00 |
| Estimated Cost of Tools | \$0.00 | Cost of Tools | \$0.00 |
| Estimated Other Costs   | \$0.00 | Other Costs   | \$0.00 |
| Estimated Total Cost    | \$0.00 | Total Cost    | \$0.00 |
| Other Costs Description |        |               |        |

8. Or like this for Word.